# NSMutableString Class Reference

**Cocoa > Data Management**

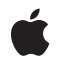

**2007-03-06**

#### á

Apple Inc. © 2007 Apple Inc. All rights reserved.

No part of this publication may be reproduced, stored in a retrieval system, or transmitted, in any form or by any means, mechanical, electronic, photocopying, recording, or otherwise, without prior written permission of Apple Inc., with the following exceptions: Any person is hereby authorized to store documentation on a single computer for personal use only and to print copies of documentation for personal use provided that the documentation contains Apple's copyright notice.

The Apple logo is a trademark of Apple Inc.

Use of the "keyboard" Apple logo (Option-Shift-K) for commercial purposes without the prior written consent of Apple may constitute trademark infringement and unfair competition in violation of federal and state laws.

No licenses, express or implied, are granted with respect to any of the technology described in this document. Apple retains all intellectual property rights associated with the technology described in this document. This document is intended to assist application developers to develop applications only for Apple-labeled computers.

Every effort has been made to ensure that the information in this document is accurate. Apple is not responsible for typographical errors.

Apple Inc. 1 Infinite Loop Cupertino, CA 95014 408-996-1010

Apple, the Apple logo, Cocoa, Mac, and Mac OS are trademarks of Apple Inc., registered in the United States and other countries.

iPhone is a trademark of Apple Inc.

Simultaneously published in the United States and Canada.

**Even though Apple has reviewed this document, APPLE MAKESNOWARRANTYOR REPRESENTATION, EITHER EXPRESS OR IMPLIED, WITH RESPECT TO THIS DOCUMENT, ITS QUALITY, ACCURACY, MERCHANTABILITY,OR FITNESS FOR A PARTICULAR** PURPOSE. AS A RESULT, THIS DOCUMENT IS<br>PROVIDED "AS IS," AND YOU, THE READER, ARE<br>ASSUMING THE ENTIRE RISK AS TO ITS QUALITY **AND ACCURACY.**

**IN NO EVENT WILL APPLE BE LIABLE FOR DIRECT, INDIRECT, SPECIAL, INCIDENTAL, OR**

**CONSEQUENTIALDAMAGES RESULTINGFROM ANY DEFECT OR INACCURACY IN THIS DOCUMENT, even if advised of the possibility of such damages.**

**THE WARRANTY AND REMEDIES SET FORTH ABOVE ARE EXCLUSIVE AND IN LIEU OF ALL OTHERS, ORAL OR WRITTEN, EXPRESS OR IMPLIED. No Apple dealer, agent, or employee is authorized to make any modification, extension, or addition to this warranty.**

**Some states do not allow the exclusion orlimitation of implied warranties or liability for incidental or consequential damages, so the above limitation or exclusion may not apply to you. This warranty gives you specific legal rights, and you may also have other rights which vary from state to state.**

# **Contents**

### **[NSMutableString](#page-4-0) Class Reference 5**

[Overview](#page-4-1) 5 [Tasks](#page-5-0) 6 Creating and [Initializing](#page-5-1) a Mutable String 6 [Modifying](#page-5-2) a String 6 Class [Methods](#page-5-3) 6 [stringWithCapacity:](#page-5-4) 6 Instance [Methods](#page-6-0) 7 [appendFormat:](#page-6-1) 7 [appendString:](#page-7-0) 8 [deleteCharactersInRange:](#page-7-1) 8 [initWithCapacity:](#page-8-0) 9 [insertString:atIndex:](#page-8-1) 9 [replaceCharactersInRange:withString:](#page-9-0) 10 [replaceOccurrencesOfString:withString:options:range:](#page-9-1) 10 [setString:](#page-10-0) 11

#### **[Document](#page-12-0) Revision History 13**

**[Index](#page-14-0) 15**

**CONTENTS**

# <span id="page-4-0"></span>NSMutableString Class Reference

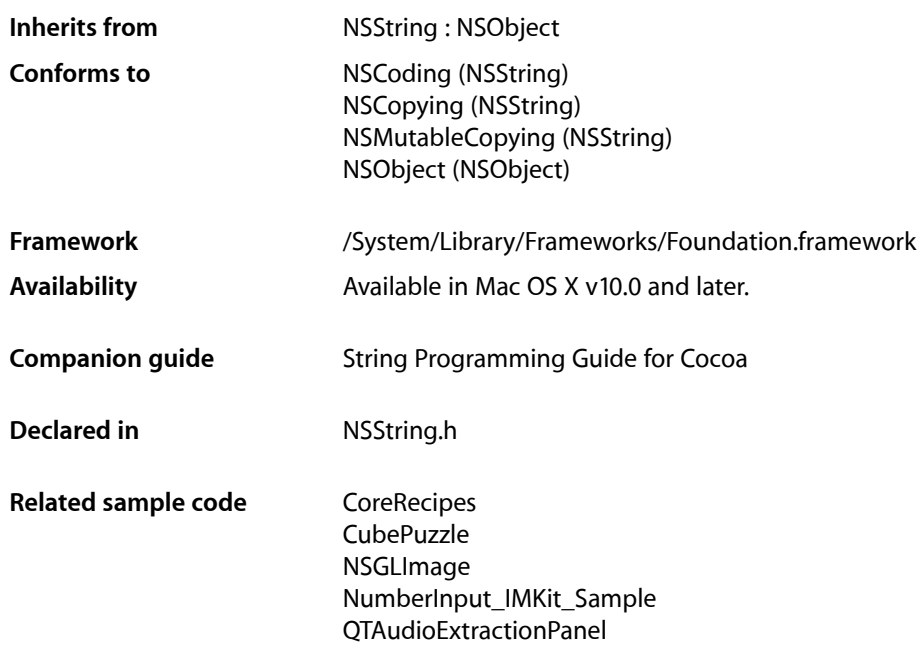

# <span id="page-4-1"></span>**Overview**

The NSMutableString class declares the programmatic interface to an object that manages a mutable string—that is, a string whose contents can be edited—that conceptually represents an array of Unicode characters. To construct and manage an immutable string—or a string that cannot be changed after it has been created—use an object of the NSString class.

The NSMutableString class adds one primitive

method—[replaceCharactersInRange:withString:](#page-9-0) (page 10)—to the basic string-handling behavior inherited from NSString. All other methods that modify a string work through this method. For example, insertString: at Index: (page 9) simply replaces the characters in a range of 0 length, while [deleteCharactersInRange:](#page-7-1) (page 8) replaces the characters in a given range with no characters.

# <span id="page-5-0"></span>Tasks

## <span id="page-5-1"></span>**Creating and Initializing a Mutable String**

[+ stringWithCapacity:](#page-5-4) (page 6)

Returns an empty NSMutableString object with initial storage for a given number of characters.

[– initWithCapacity:](#page-8-0) (page 9) Returns an NSMutableString object initialized with initial storage for a given number of characters,

# <span id="page-5-2"></span>**Modifying a String**

- [appendFormat:](#page-6-1) (page 7) Adds a constructed string to the receiver.
- [appendString:](#page-7-0) (page 8) Adds to the end of the receiver the characters of a given string.
- [deleteCharactersInRange:](#page-7-1) (page 8) Removes from the receiver the characters in a given range.
- insertString: at Index: (page 9) Inserts into the receiver the characters of a given string at a given location.
- [replaceCharactersInRange:withString:](#page-9-0) (page 10) Replaces the characters from *aRange* with those in *aString*.
- [replaceOccurrencesOfString:withString:options:range:](#page-9-1) (page 10)

Replaces all occurrences of a given string in a given range with another given string, returning the number of replacements.

[– setString:](#page-10-0) (page 11) Replaces the characters of the receiver with those in a given string.

# <span id="page-5-4"></span><span id="page-5-3"></span>Class Methods

## **stringWithCapacity:**

Returns an empty NSMutableString object with initial storage for a given number of characters.

+ (id)**stringWithCapacity:**(NSUInteger)*capacity*

#### **Parameters**

*capacity*

The number of characters the string is expected to initially contain.

#### **Return Value**

An empty NSMutableString object with initial storage for *capacity* characters.

#### **Discussion**

The number of characters indicated by *capacity* is simply a hint to increase the efficiency of data storage. The value does *not* limit the length of the string.

### **Availability**

Available in Mac OS X v10.0 and later.

# **Related Sample Code**

PDFKitLinker2 **OTRecorder** 

**Declared In** NSString.h

# <span id="page-6-0"></span>Instance Methods

# <span id="page-6-1"></span>**appendFormat:**

Adds a constructed string to the receiver.

- (void)**appendFormat:**(NSString \*)*format ...*

#### **Parameters**

*format*

A format string. See Formatting String Objects for more information. This value must not be nil.

**Important:** Raises an NSInvalidArgumentException if *format* is nil.

#### *...*

A comma-separated list of arguments to substitute into *format*.

#### **Discussion**

The appended string is formed using NSString's stringWithFormat: method with the arguments listed.

### **Availability**

Available in Mac OS X v10.0 and later.

**See Also** [– appendString:](#page-7-0) (page 8)

#### **Related Sample Code**

**CoreRecipes** iSpend ThreadsImporter ThreadsImportMovie TimelineToTC

#### **Declared In**

NSString.h

## <span id="page-7-0"></span>**appendString:**

Adds to the end of the receiver the characters of a given string.

- (void)**appendString:**(NSString \*)*aString*

#### **Parameters**

*aString*

The string to append to the receiver. *aString* must not be nil

**Availability** Available in Mac OS X v10.0 and later.

#### **See Also**

[– appendFormat:](#page-6-1) (page 7)

#### **Related Sample Code**

**CoreRecipes** DockTile JavaSplashScreen SampleScannerApp TimelineToTC

#### **Declared In**

<span id="page-7-1"></span>NSString.h

# **deleteCharactersInRange:**

Removes from the receiver the characters in a given range.

- (void)**deleteCharactersInRange:**(NSRange)*aRange*

#### **Parameters**

*aRange*

The range of characters to delete. *aRange* must not exceed the bounds of the receiver.

**Important:** Raises an NSRangeException if any part of *aRange* lies beyond the end of the string.

#### **Discussion**

This method treats the length of the string as a valid range value that returns an empty string.

#### **Availability**

Available in Mac OS X v10.0 and later.

**Related Sample Code** NumberInput\_IMKit\_Sample

**Declared In** NSString.h

# <span id="page-8-0"></span>**initWithCapacity:**

Returns an NSMutableString object initialized with initial storage for a given number of characters,

- (id)**initWithCapacity:**(NSUInteger)*capacity*

#### **Parameters**

*capacity*

The number of characters the string is expected to initially contain.

#### **Return Value**

An initialized NSMutableString object with initial storage for *capacity* characters. The returned object might be different than the original receiver.

#### **Discussion**

The number of characters indicated by *capacity* is simply a hint to increase the efficiency of data storage. The value does *not* limit the length of the string.

#### **Availability**

Available in Mac OS X v10.0 and later.

**Declared In**

<span id="page-8-1"></span>NSString.h

### **insertString:atIndex:**

Inserts into the receiver the characters of a given string at a given location.

- (void)**insertString:**(NSString \*)*aString* **atIndex:**(NSUInteger)*anIndex*

#### **Parameters**

*aString*

The string to insert into the receiver. *aString* must not be nil.

*anIndex*

The location at which *aString* is inserted. The location must not exceed the bounds of the receiver.

**Important:** Raises an NSRangeException if *anIndex* lies beyond the end of the string.

#### **Discussion**

The new characters begin at *anIndex* and the existing characters from *anIndex* to the end are shifted by the length of *aString*.

This method treats the length of the string as a valid index value that returns an empty string.

**Availability** Available in Mac OS X v10.0 and later.

**Related Sample Code** Aperture Image Resizer CustomSave

**Declared In** NSString.h

### <span id="page-9-0"></span>**replaceCharactersInRange:withString:**

Replaces the characters from *aRange* with those in *aString*.

- (void)**replaceCharactersInRange:**(NSRange)*aRange* **withString:**(NSString \*)*aString*

#### **Parameters**

*aRange*

The range of characters to replace. *aRange* must not exceed the bounds of the receiver.

**Important:** Raises an NSRangeException if any part of *aRange* lies beyond the end of the receiver.

*aString*

The string with which to replace the characters in aRange. *aString* must not be nil.

#### **Discussion**

This method treats the length of the string as a valid range value that returns an empty string.

**Availability** Available in Mac OS X v10.0 and later.

**Related Sample Code** LSMSmartCategorizer

<span id="page-9-1"></span>**Declared In** NSString.h

# **replaceOccurrencesOfString:withString:options:range:**

Replaces all occurrences of a given string in a given range with another given string, returning the number of replacements.

- (NSUInteger)**replaceOccurrencesOfString:**(NSString \*)*target* **withString:**(NSString \*)*replacement* **options:**(NSStringCompareOptions)*opts* **range:**(NSRange)*searchRange*

#### **Parameters**

*target*

The string to replace.

**Important:** Raises an NSInvalidArgumentException if *target* is nil.

#### *replacement*

The string with which to replace *target*.

**Important:** Raises an NSInvalidArgumentException if *replacement* is nil.

*opts*

#### A mask specifying search options. See *String Programming Guide for Cocoa* for details.

If *opts* is NSBackwardsSearch, the search is done from the end of the range. If *opts* is NSAnchoredSearch, only anchored (but potentially multiple) instances are replaced. NSLiteralSearch and NSCaseInsensitiveSearch also apply.

*searchRange*

The range of characters to replace. *aRange* must not exceed the bounds of the receiver. Specify *searchRange* as NSMakeRange(0, [receiver length]) to process the entire string.

**Important:** Raises an NSRangeException if any part of *searchRange* lies beyond the end of the receiver.

#### **Return Value**

The number of replacements made.

#### **Discussion**

This method treats the length of the string as a valid range value that returns an empty string.

#### **Availability**

Available in Mac OS X v10.2 and later.

#### **Related Sample Code**

CubePuzzle JavaSplashScreen **NewsReader SpotlightAPI** Video Hardware Info

#### <span id="page-10-0"></span>**Declared In**

NSString.h

#### **setString:**

Replaces the characters of the receiver with those in a given string.

- (void)**setString:**(NSString \*)*aString*

#### **Parameters**

*aString*

The string with which to replace the receiver's content. *aString* must not be nil.

**Availability** Available in Mac OS X v10.0 and later.

#### **Related Sample Code**

NumberInput\_IMKit\_Sample PDFKitLinker2 QTCoreVideo201 Quartz Composer WWDC 2005 TextEdit **TextEditPlus** 

**Declared In**

NSString.h

# <span id="page-12-0"></span>Document Revision History

This table describes the changes to *NSMutableString Class Reference*.

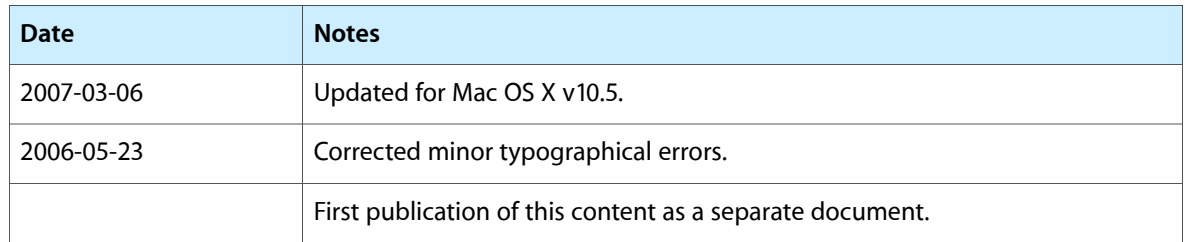

#### **REVISION HISTORY**

Document Revision History

# Index

# <span id="page-14-0"></span>A

appendFormat: instance method [7](#page-6-1) appendString: instance method [8](#page-7-0)

# D

deleteCharactersInRange: instance method [8](#page-7-1)

I

initWithCapacity: instance method [9](#page-8-0) insertString: at Index: instance method [9](#page-8-1)

# R

replaceCharactersInRange:withString: instance method [10](#page-9-0)

<u> 1980 - Johann Barbara, martxa a</u>

replaceOccurrencesOfString:withString:options: range: instance method [10](#page-9-1)

# S

setString: instance method [11](#page-10-0) stringWithCapacity: class method [6](#page-5-4)